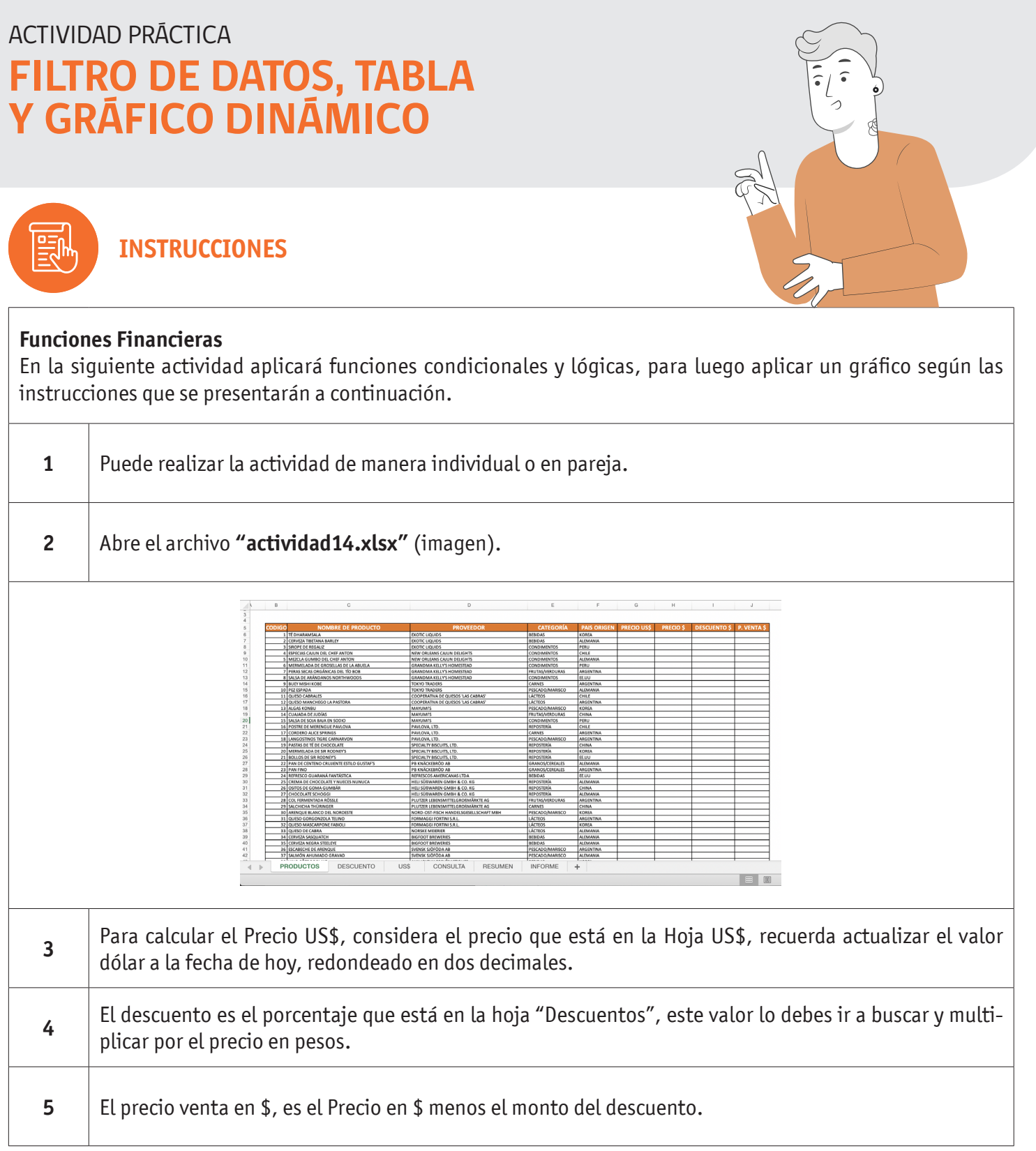

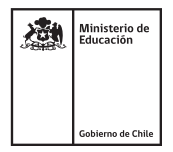

## FILTRO DE DATOS, TABLA Y GRÁFICO DINÁMICO

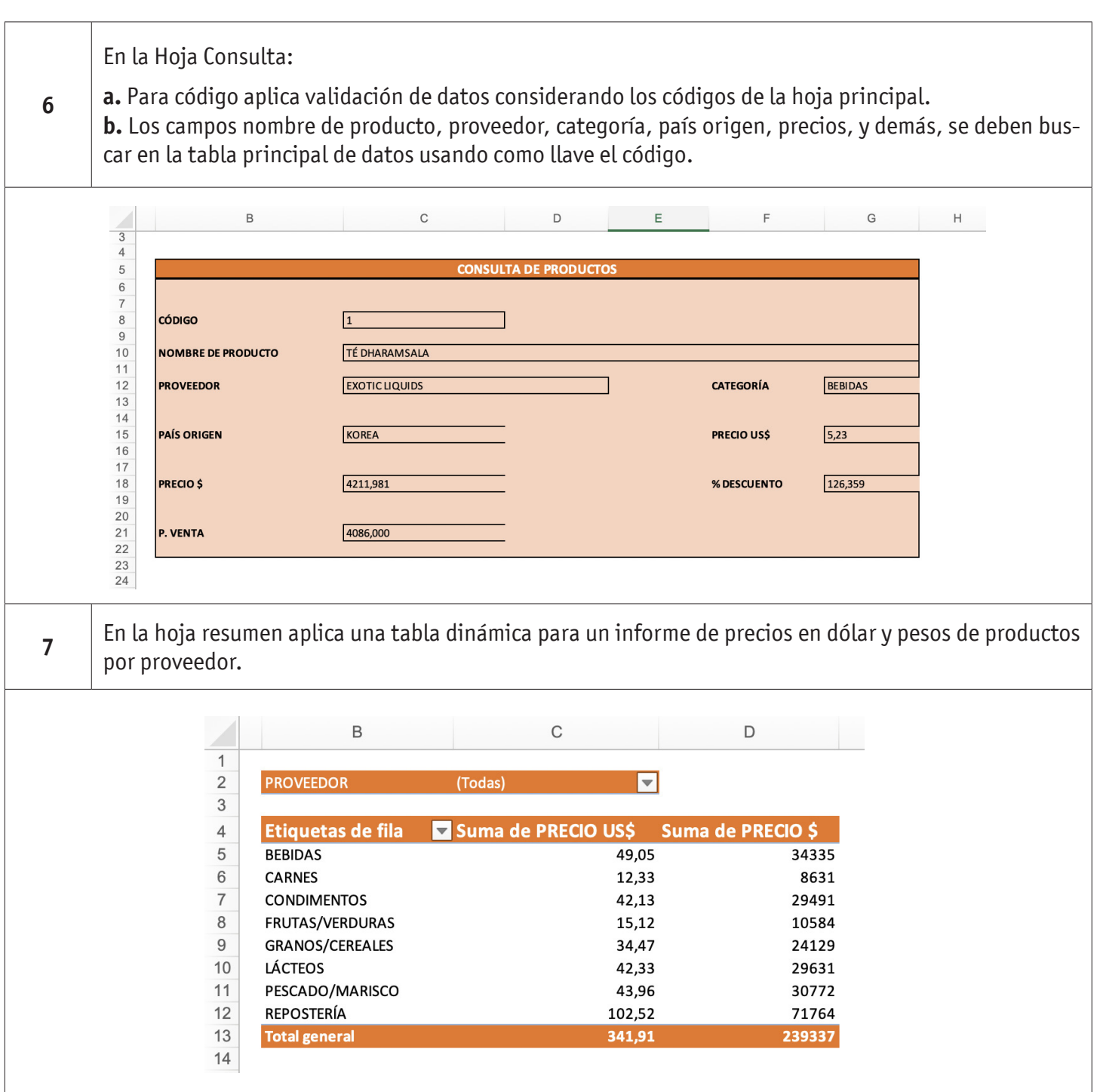

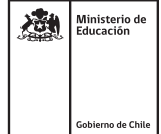

## FILTRO DE DATOS, TABLA Y GRÁFICO DINÁMICO

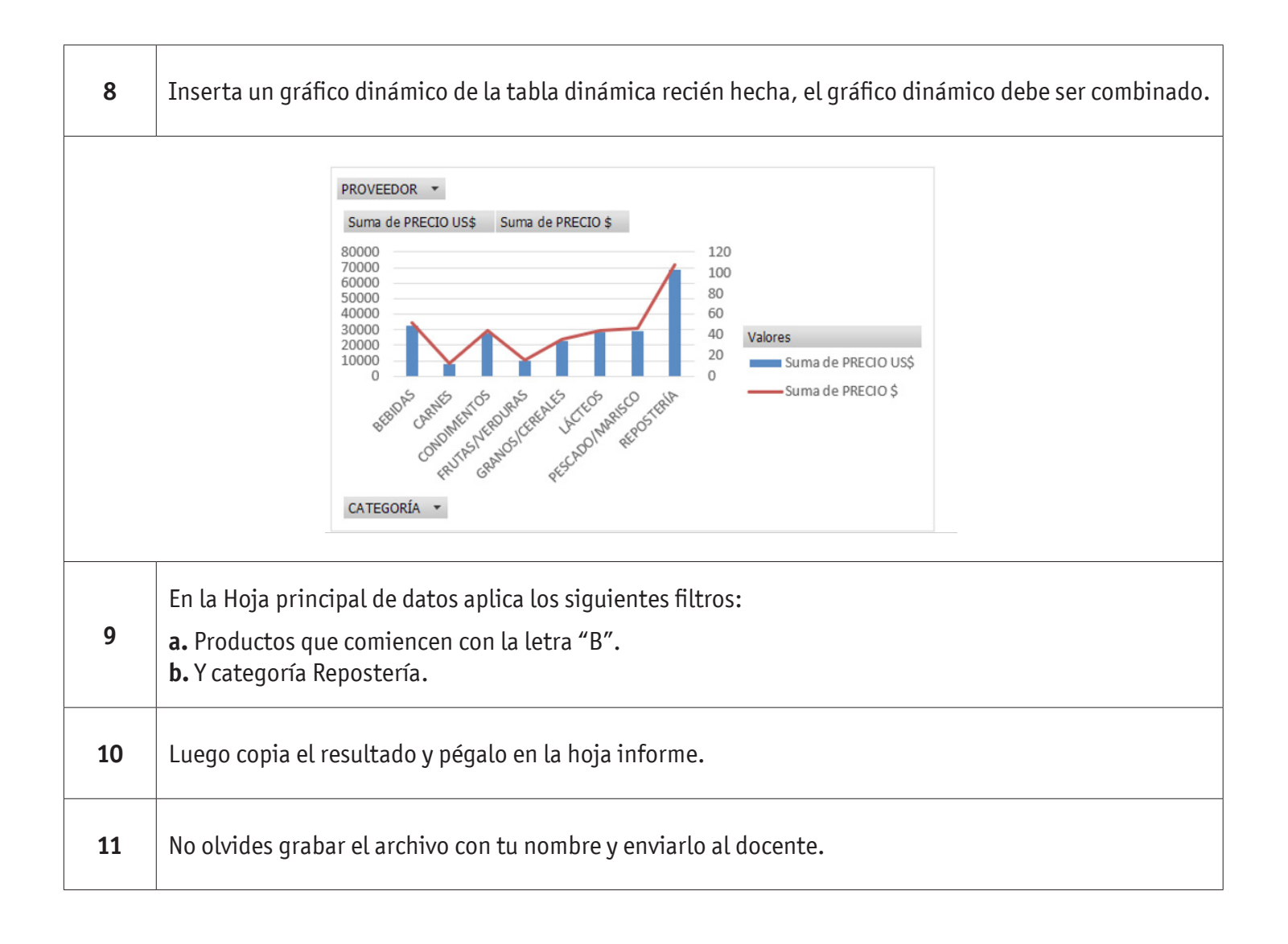

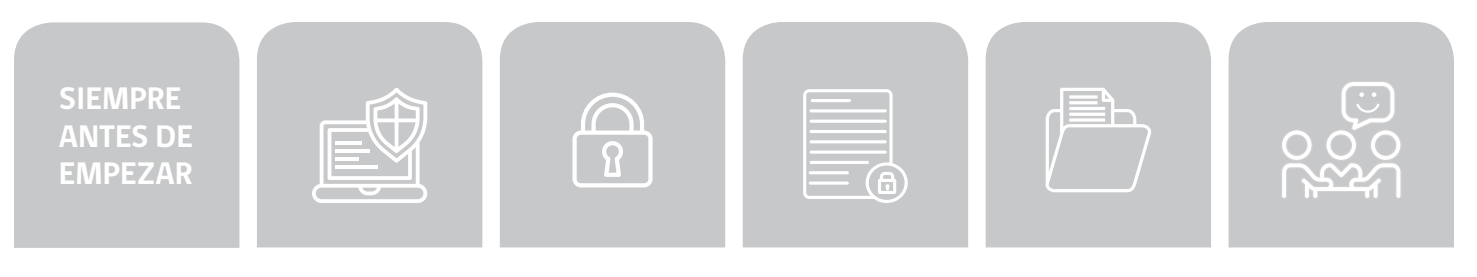

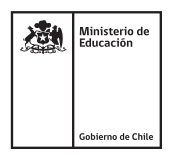

## FILTRO DE DATOS, TABLA Y GRÁFICO DINÁMICO

## **AUTOEVALUACIÓN:**

Marca con una cruz según corresponda:

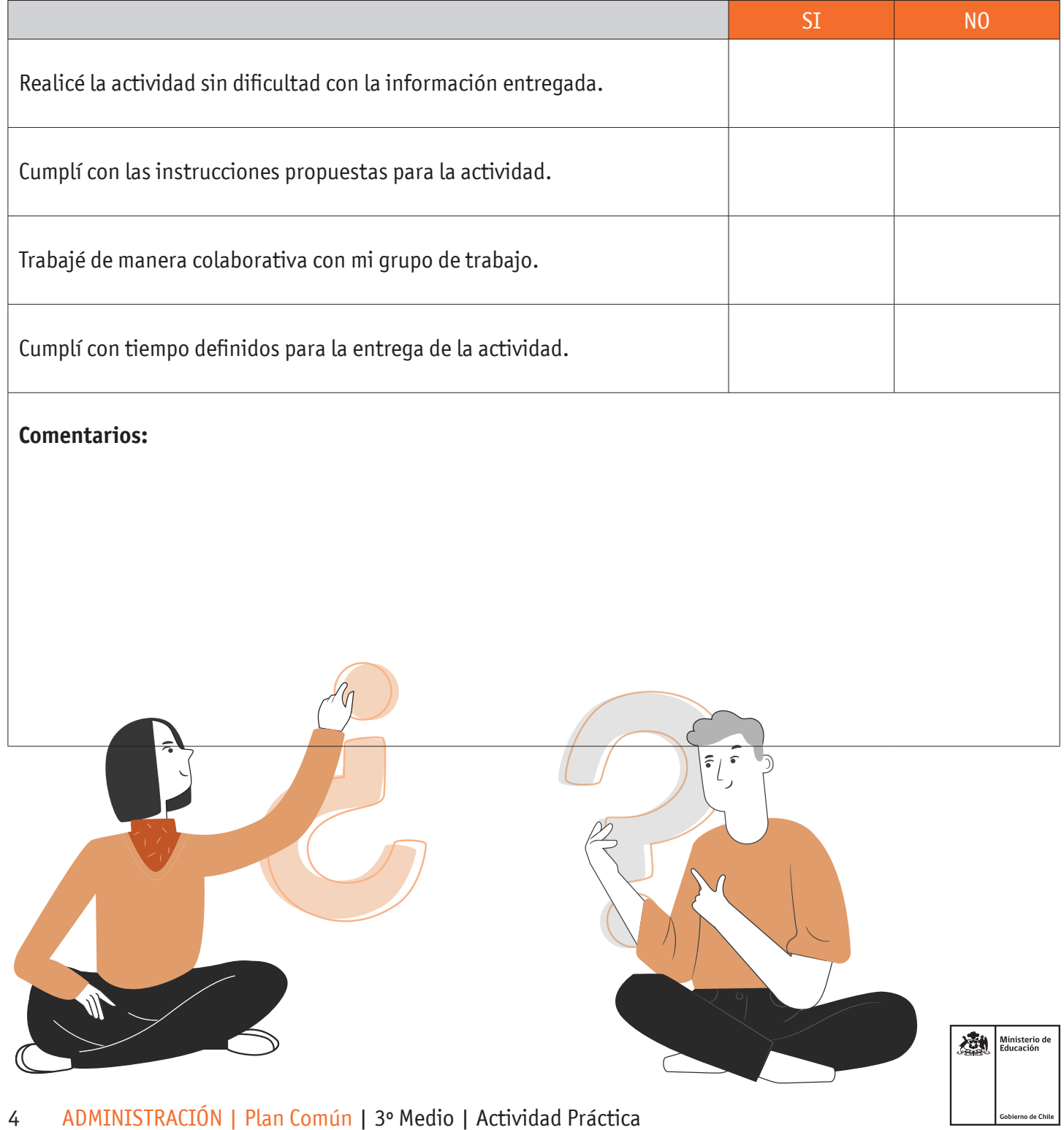